**This was ">" in the original slide, and should be "<" here. Note that we are solving a minimization problem here.**

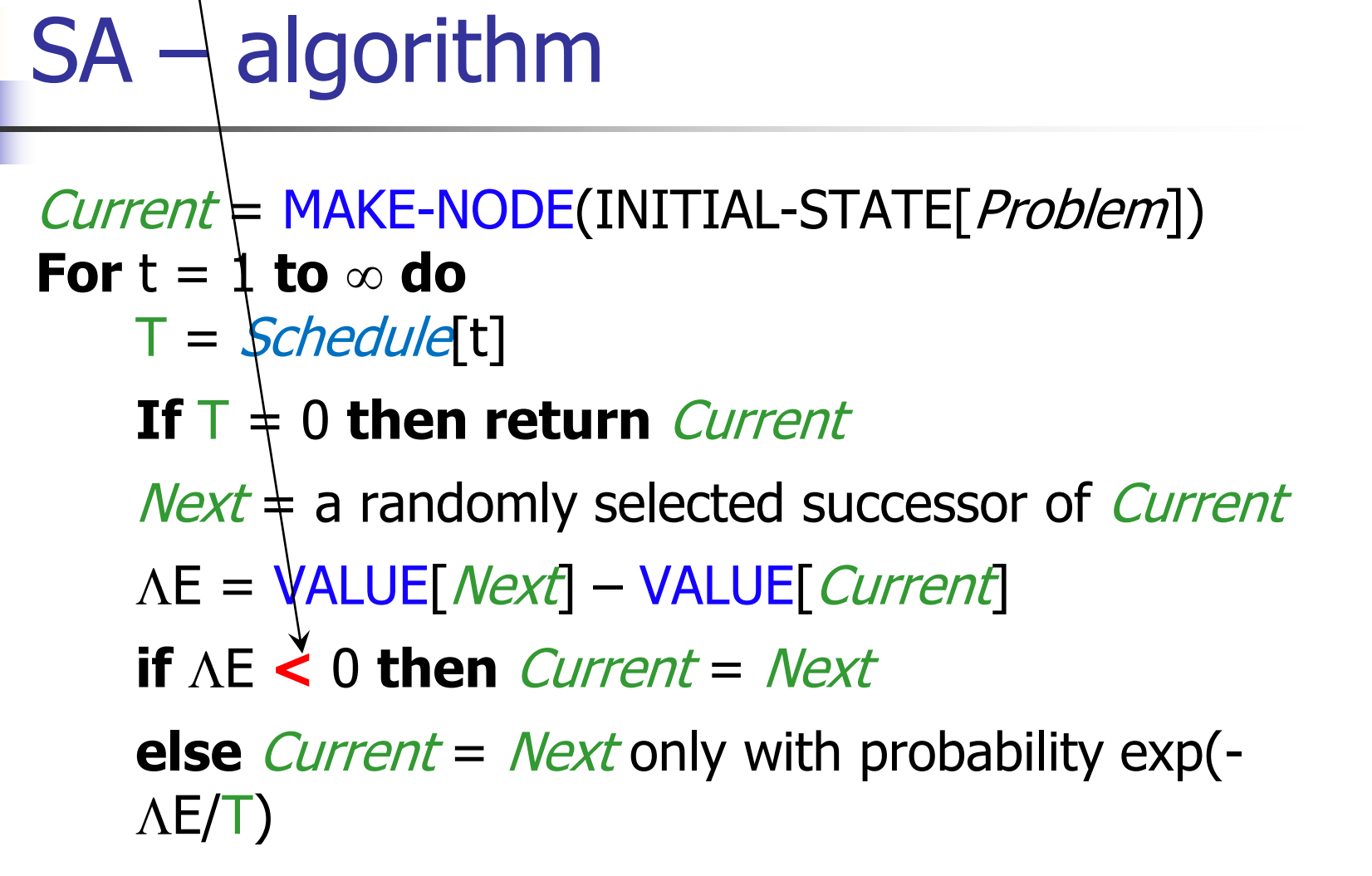